## **Замена аналитических признаков в проводках**

## **НавигаторОперацииЗамена аналитических признаков в проводках**

Режим предназначен для замены различных аналитических признаков в документах за определенный период.

Режим позволяет произвести замену по *Дополнительной классификации, КАУ, КБК, Корреспонденту, Номенклатурному номеру, Основному средству, ОСГУ, Основанию, Подразделению, Сотруднику, Счету организации, ТМЦ, Хозяйственной операции, ЭКР.*

## **Внимание**

Данный режим не позволяет отменить проведенное действие. Проводите замену очень внимательно!

| и 3 замена аналитических признаков в пров<br>$\mathbf x$<br>$\mathbf x$<br>В Оборотно-сальдовая ведомость |                                                   |                    |                       |                   |                           |                |                          |  |                                 |                 |                            |                                |                       |  |
|----------------------------------------------------------------------------------------------------|---------------------------------------------------|--------------------|-----------------------|-------------------|---------------------------|----------------|--------------------------|--|---------------------------------|-----------------|----------------------------|--------------------------------|-----------------------|--|
| G                                                                                                    |                                                   |                    |                       |                   |                           |                |                          |  |                                 |                 |                            |                                |                       |  |
|                                                                                                    |                                                   |                    |                       |                   |                           |                |                          |  |                                 |                 |                            |                                |                       |  |
| Реквизиты поиска и замены                                                                                 |                                                   |                    |                       |                   |                           |                |                          |  |                                 |                 |                            |                                |                       |  |
|                                                                                                    | За период с:                                      | 01.01.2016         | 茼<br>$\overline{p}$   | 31.12.2016        | 崮<br>Период (*)           |                |                          |  |                                 |                 |                            |                                |                       |  |
| <b>KILE</b><br>I was an experience of the continuous company of the                                       |                                                   |                    |                       |                   |                           |                |                          |  |                                 |                 |                            |                                |                       |  |
|                                                                                                    | <b>П</b> Аналитика                                |                    | Старый код            |                   | Старое наименование       |                | Новый код                |  | Новое наименование              |                 |                            | Дебет $\Sigma$ Кредит $\Sigma$ |                       |  |
|                                                                                                    | $\blacktriangleright$ $\Box$ $\Box$ $\Box$ $\Box$ |                    |                       |                   |                           |                |                          |  |                                 |                 | n                          | $\Box$                         |                       |  |
|                                                                                                    | <b>KAY</b>                                        |                    |                       |                   |                           |                |                          |  |                                 |                 | $\equiv$                   | $\left  \frac{1}{2} \right $   |                       |  |
|                                                                                                    | КБК                                               |                    | 855.0901.L[224022.611 |                   | Бт/стац., ОМС/стац., Межб |                | 855.0901.L[221140220.111 |  | ОМС/Стационарная меди           |                 | $\overline{\mathbf{v}}$    | $\overline{\mathbf{v}}$        |                       |  |
|                                                                                                    | Корреспондент                                     |                    |                       |                   |                           |                |                          |  |                                 |                 | G                          | U                              |                       |  |
|                                                                                                    | Номен.№                                           |                    |                       |                   |                           |                |                          |  |                                 |                 | $\Box$                     | $\Box$                         |                       |  |
| $_{\rm oc}$                                                                                               |                                                   |                    |                       |                   |                           |                |                          |  |                                 |                 | $\Box$                     | $\Box$                         |                       |  |
| <b>OCFY</b>                                                                                               |                                                   |                    |                       |                   |                           |                |                          |  |                                 |                 | $\Box$                     | $\Box$                         |                       |  |
| OCH.                                                                                                    |                                                   |                    |                       |                   |                           |                |                          |  |                                 |                 | $\Box$                     | $\Box$                         |                       |  |
|                                                                                                    | Подр-ие                                           |                    |                       |                   |                           |                |                          |  |                                 |                 | $\Box$                     | $\Box$                         |                       |  |
|                                                                                                    | Сотрудник                                         |                    |                       |                   |                           |                |                          |  |                                 |                 | $\Box$                     | $\Box$                         |                       |  |
|                                                                                                    | Счет орг                                          |                    |                       |                   |                           |                |                          |  |                                 |                 | $\Box$                     | $\Box$                         |                       |  |
|                                                                                                    | TMЦ                                               |                    |                       |                   |                           |                |                          |  |                                 |                 | $\Box$                     | $\Box$                         |                       |  |
| Хоз.опер.                                                                                                 |                                                   |                    |                       |                   |                           |                |                          |  |                                 | $\Box$          | $\Box$                     |                                |                       |  |
| ЭКР(Д)                                                                                                    |                                                   |                    |                       |                   |                           |                |                          |  |                                 | $\Box$          | $\Box$                     |                                |                       |  |
| $\mathbf{1}$<br><b>Contract Contract</b>                                                                  |                                                   |                    |                       |                   |                           |                |                          |  |                                 |                 |                            |                                |                       |  |
|                                                                                                    | Проводки                                          |                    |                       |                   |                           |                |                          |  |                                 |                 |                            |                                |                       |  |
| v <br>図画<br>₽<br>B<br>$\vee$ $\vee$ $\vee$                                                                |                                                   |                    |                       |                   |                           |                |                          |  |                                 |                 |                            |                                |                       |  |
| <b>KIIF</b><br>I A concernance concernance A<br>ाधा<br>Заполнить список                                   |                                                   |                    |                       |                   |                           |                |                          |  |                                 |                 |                            |                                |                       |  |
| Перетащите сю<br>Заполнить таблицу с выбором счетов                                                       |                                                   |                    |                       |                   |                           |                |                          |  |                                 |                 |                            |                                |                       |  |
|                                                                                                    |                                                   |                    |                       |                   |                           |                |                          |  |                                 |                 |                            |                                |                       |  |
|                                                                                                    | ▦□▼                                               | Номер<br>документа | Дата<br>проводки      | Дата<br>документа | Дебет                     | Кредит         | Вид документа            |  | Сумма                           | $\Sigma$ КБК Дт |                            |                                | <b>KEK KT</b>         |  |
| ×                                                                                                    |                                                   | $\blacksquare$     | $\blacksquare$        | $\blacksquare$    | $\Box$                    | $\blacksquare$ |                          |  | $\blacksquare$                  |                 |                            |                                |                       |  |
|                                                                                                    | $\Box$                                            | 1                  | 19.01.2016            | 19.01.2016        | 4.104.25-410              | 4.101.25-410   | Акт списания ОС          |  | 171248,34 855.0901.LJ224022.611 |                 |                            |                                | 855.0901.L[224022.611 |  |
|                                                                                                    | $\Box$                                            | 1                  | 21.01.2016            | 21.01.2016        | 4.105.31-340              | 4.304.06-730   | Извещение полученное     |  |                                 |                 | 0.00 855.0901.L224022.611  |                                | 855.0901.L1224022.611 |  |
|                                                                                                    | $\Box$<br>1                                       |                    | 21.01.2016            | 21.01.2016        | 4.105.31-340              | 4.304.06-730   | Извещение полученное     |  |                                 |                 | 0.00 855.0901.L224022.611  |                                | 855.0901.L1224022.611 |  |
|                                                                                                    | $\Box$                                            | 1                  | 21.01.2016            | 21.01.2016        | 4.105.31-340              | 4.304.06-730   | Извещение полученное     |  |                                 |                 | 0,00 855.0901.L(224022.611 |                                | 855.0901.L(224022.611 |  |
|                                                                                                    | $\Box$                                            | 1                  | 21.01.2016            | 21.01.2016        | 4.105.31-340              | 4.304.06-730   | Извещение полученное     |  |                                 |                 | 0.00 855.0901.L(224022.611 |                                | 855.0901.L[224022.611 |  |
|                                                                                                    | $\Box$                                            | 1                  | 21.01.2016            | 21.01.2016        | 4.105.31-340              | 4.304.06-730   | Извещение полученное     |  |                                 |                 | 0.00 855.0901.L224022.611  |                                | 855.0901.L1224022.611 |  |
|                                                                                                    | $\blacksquare$                                    | 1                  | 21.01.2016            | 21.01.2016        | 4.105.31-340              | 4.304.06-730   | Извещение полученное     |  |                                 |                 | 0,00 855.0901.L(224022.611 |                                | 855.0901.L1224022.611 |  |

**Рисунок 1. Окно «Замена аналитических признаков в проводках»**

В открывшемся окне необходимо указать *Период*, за который необходимо провести замену.

Далее необходимо заполнить колонки *«Старый код»* и *«Новый код»* по аналитике, требующей замены, установить «флажки» в колонках *Дебет* и/или *Кредит* – замена будет производиться по Дебету и/или по Кредиту. Устанавливаем галки только в тех колонках, в которых требуется замена.

Табличная часть Проводки заполняется по кнопке **Заполнить список:**

**Заполнить список** – по выбранной настройке таблица заполнится по всем проводкам, в которых указан *Старый код.*

**Заполнить список с выбором счета** – при заполнении появится окно со списком счетов, где отбираются счета, по которым будут заполняться проводки.

Для удаления ненужных проводок можно воспользоваться кнопкой **Удалить строку.**

По кнопке **Редактировать** перейти в документ.

Для того что бы произвести замену аналитики в проводках необходимо нажать на

кнопку **Выполнить замену.** После этого программа выдаст **Протокол** о проведенных действиях.

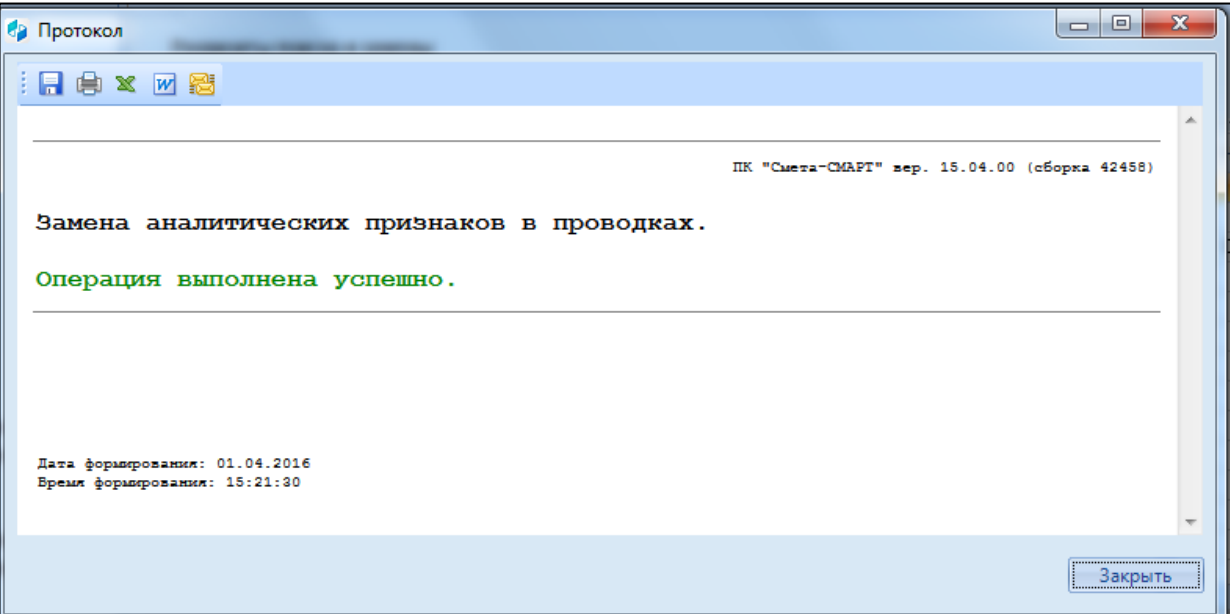

**Рисунок 2. Протокол о успешном выполнении операции**

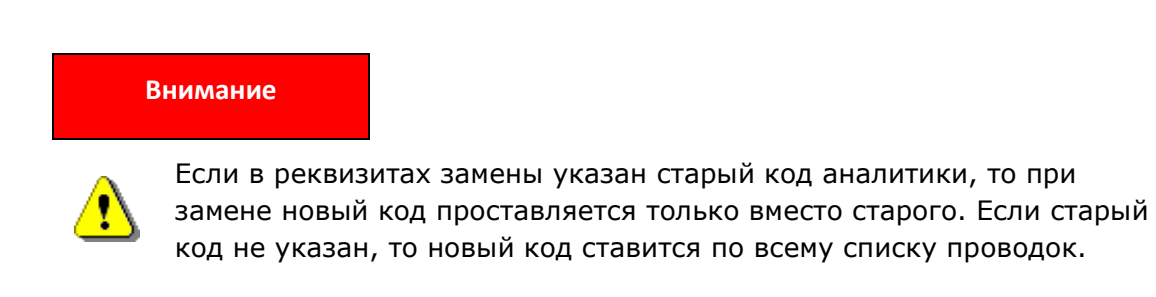